# **Adobe Photoshop 2021 (Version 22.1.1) Product Key [Updated-2022]**

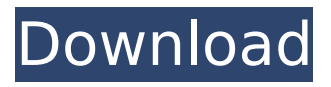

## **Adobe Photoshop 2021 (Version 22.1.1) Crack Activation Code With Keygen**

Table of Contents Chapter 1. What Is Photoshop? When you open a picture in Photoshop, you are using a layered editing system. Normally, we think of layers as being like picture frames. On the bottom, you have the canvas. On top of that are many picture frames, one stacked on top of the other. The entire thing is one single picture. However, the layer concept goes a step further. Each picture frame is a separate layer, and each layer can have its own settings, such as size, color, and location. When you click a layer in the Layers dialog box, you have access to the layer's palette. This palette allows you to manage the layer's settings in ways that weren't previously available when the layer was active. For instance, you can apply an effect to all the layers in the image, which you can't do with most non-Photoshop programs. Fig 1: Layers Palette You can also move a layer, change its color, change its transparency, or add to it. These settings are saved separately, so you can apply them to any image as many times as you like. This tool is the most powerful tool in the Photoshop software because you can easily change any one aspect of a photo and then save it for future use. Fig 2: Selecting an object Photoshop allows you to work with many different layers. Each one can be edited individually. When you have made changes to a layer, you can click the layer and drop it to the bottom of the layer stack. Chapter 2. Choosing the Right Software While Photoshop is what most people think of when they think of Photoshop, there are actually several types of software that include layers of various types. You may be confused, but don't let the different names scare you. They all work the same way. It just depends on the type of file that you are working with. For instance, you can use Photoshop for JPEG and TIFF files as well as for a layered image. The only difference is that Photoshop was designed for layered images. Our pick is Photoshop. However, it is good to know that it is not the only software that will work with layered images. Here is a quick comparison of the benefits of each program. Fig 3: Surface Blur tool in Photoshop and Krita Adobe Photoshop Excellent quality Excellent controls for layers

#### **Adobe Photoshop 2021 (Version 22.1.1) Crack+ With Key For PC**

Do you need a graphic designer's tools to create images and memes? Or do you simply need a powerful, intuitive, and easy-to-use image editing program? Photoshop Elements is for you! If you are looking for a graphic designer's tools and a novice needs the powerful professional tools in Photoshop for graphic design, or if you are a hobbyist looking to create memes, artworks, or a series of images for your personal use, it's time to check this list! Beginner's Guide to Photoshop Elements The following guide is designed to be used for anyone new to Photoshop Elements. This step-by-step tutorial highlights everything you need to get started with the Photoshop Elements editor and also offers solutions to some of the beginner's common photo editing questions. This guide assumes the following: You have a basic familiarity with the computer, camera, and operating system such as Windows, Macintosh, or Linux. You have high-quality internet access and a working understanding of the basic principles of photography. In this article, we will cover using the program's interface, how to change file size and resolution, save your image to be shared on the internet, edit filters and effects, how to crop images, and how to copy and paste existing images and text. This guide assumes the beginner needs to edit, color correct, resize, and quickly modify a small set of images or text. 1. Getting Started with Photoshop Elements If you're new to the world of Photoshop Elements, you're in luck! This guide is designed specifically to help you! Before you can edit images using Elements, you need to make sure you have a solid understanding of the computer, camera, operating system, and the basics of photography. This should help you get started on using Photoshop Elements, but it's not at all necessary. If you're new to graphic design, then it would be a good idea to familiarize yourself with Photoshop, though. The editor comes with many similar tools that do the same things you'll use when editing images. 2. Opening and Saving Images Once you've created an image in the program, you need to open it for editing. The program is installed on your computer, so opening it just takes a few clicks. Click the File menu, and select Open (or click the Open button at the top of the window). This will open a list of your saved files for you to select. If you need to find 388ed7b0c7

# **Adobe Photoshop 2021 (Version 22.1.1) Crack+ Download [2022-Latest]**

Top Hits Int'l news Mixed bag at record book expo SINGAPORE — An enthusiastic crowd of book-lovers in t-shirts, jeans and sneakers packed out the coffee-scented halls of the National Library here Saturday for the opening of the Singapore Book Fair. Though some attendees noted the general crowd was far from rowdy and "could be worse," there were some behind-the-scenes issues at the exhibition which has been the subject of intense pre-book fair jockeying. "It's a really big space and the building is really small," said Andrew Ross of Jade Cultural Services as he surveyed the expo's 2,000-square-foot hall. "But the staff are really on top of things." As well as expo-related activities, a silent auction, celebrity guests and live music, a number of industry parties and events are scheduled in the run up to the book fair's opening on Sunday. Raffles City was looking ahead to the event, planning two parties, a special preview event hosted by several key members of the publishing industry, and a closing party on Dec. 2, the night before the fair officially closes on Dec. 5. Raffles City's Lee Kee Wei said that the hotel expected a good turnout from the book fair side of things. "It's a good mix of people," said Lee. "There's going to be [a] lot of traffic for us." "It's a good destination — the shopping, the food, the events," he added. For Singaporean booksellers like Dan Chan and his wife Sally, the book fair was a chance to catch up with friends and colleagues and for shoppers to stop by their booth. "We didn't really do much promotion," said Chan. "We just have big bags, we will be giving people a discount." Chan said that he was pleased that some retailers had exceeded their expectations for exhibitor booth rentals. "I was actually a bit concerned that people might not turn up." The fair, which has been running in Singapore since 1972, has been growing in size and stature, he added. "It's better than

## **What's New In Adobe Photoshop 2021 (Version 22.1.1)?**

A good brush is the key to painting your image. Learn how to use the Brush tool in Photoshop. Different brushes are used for different effects. In this lesson, you'll learn how to use the Lighten-Darken brush to lighten or darken areas of your photo. Click on \* Photoshop CS4 \* to

view a tutorial that walks you through the steps to create the Lighten-Darken brush. Select the Lighten-Darken brush from the Brush tool. Then, choose a light-colored or a dark-colored tab and select OK. Do one of the following: \* To lighten an image, hold the Alt key and drag the brush over your image. \* To darken an image, hold the Alt key and drag the brush over your image. \* To clear a spot on an image, hold the Alt key and drag the brush over the spot. \* To erase all the bristles on your brush, hold the Ctrl key and select the eraser tool and drag over your image. Be careful when choosing brushes that you are using for painting. For instance, if you use a brush that has fine lines, you may accidentally change the density of your image. Tip: To correct an image by changing the density or quality, use the Image > Adjust Color > Exposure or Adjust Lighting > Brightness/Contrast. For best results, experiment with the brush size before you start painting. When you create a new image with brushes, all the brushes are in the Default Brushes folder. If you lose the default brushes, you can create them from scratch or copy them from other images. If you are using brushes from another image, you can use the Brush Editor or the Brush Copy and Paste features. The Brush Editor allows you to change the brush while it is active in the image window. The Brush Copy and Paste feature allows you to copy one brush from another image and paste it into the current image. Click on

# **System Requirements:**

Compatible with most systems. Not recommended for laptops or older systems. To use this mod you need to: Download the mod. Extract the.zip file. Extract the.pak file. Open Omen of Sorrow in Skyrim launcher (SKSE version, if you use it). Open the mod file and place it at the root of your Skyrim directory. To apply the mod, open the Options window (Options -> Show Options), and enable [MobsDoAttackInDagger] to 1 in

[https://webkhoacua.com/adobe-photoshop-express-serial-number-free](https://webkhoacua.com/adobe-photoshop-express-serial-number-free-for-pc/)[for-pc/](https://webkhoacua.com/adobe-photoshop-express-serial-number-free-for-pc/) <https://emmviron.com/wp-content/uploads/2022/07/vasiber.pdf> [http://match2flame.com/adobe-photoshop-cs4-hack-activation-download](http://match2flame.com/adobe-photoshop-cs4-hack-activation-download-for-windows-final-2022/)[for-windows-final-2022/](http://match2flame.com/adobe-photoshop-cs4-hack-activation-download-for-windows-final-2022/) [https://seo-focus.com/adobe-photoshop-2022-version-23-4-1-keygen](https://seo-focus.com/adobe-photoshop-2022-version-23-4-1-keygen-crack-serial-key-full-product-key-free-3264bit/)[crack-serial-key-full-product-key-free-3264bit/](https://seo-focus.com/adobe-photoshop-2022-version-23-4-1-keygen-crack-serial-key-full-product-key-free-3264bit/) [https://empleosasugusto.org/photoshop-2020-version-21-free](https://empleosasugusto.org/photoshop-2020-version-21-free-registration-code-free-download-win-mac-2022/)[registration-code-free-download-win-mac-2022/](https://empleosasugusto.org/photoshop-2020-version-21-free-registration-code-free-download-win-mac-2022/) [https://exhibit-at.com/wp-content/uploads/Adobe\\_Photoshop\\_2021\\_Versi](https://exhibit-at.com/wp-content/uploads/Adobe_Photoshop_2021_Version_224_HACK__With_Keygen_MacWin.pdf) on\_224\_HACK\_With\_Keygen\_MacWin.pdf [http://piesumbnen.yolasite.com/resources/Photoshop-2022-Activation--](http://piesumbnen.yolasite.com/resources/Photoshop-2022-Activation--With-License-Code.pdf) [With-License-Code.pdf](http://piesumbnen.yolasite.com/resources/Photoshop-2022-Activation--With-License-Code.pdf) <http://www.lagradinita.ro/?p=1941> <http://mysquare.in/?p=42040> <https://livesound.store/wp-content/uploads/2022/07/versha.pdf> <http://travelfamilynetwork.com/?p=25131> [https://waclouds.com/wp-content/uploads/2022/07/Adobe\\_Photoshop\\_20](https://waclouds.com/wp-content/uploads/2022/07/Adobe_Photoshop_2022_Version_2311_PCWindows_March2022.pdf) 22 Version 2311 PCWindows March2022.pdf [https://digi-office.eu/2022/07/05/photoshop-2022-version-23-4-1-with](https://digi-office.eu/2022/07/05/photoshop-2022-version-23-4-1-with-license-code-download-mac-win-latest/)[license-code-download-mac-win-latest/](https://digi-office.eu/2022/07/05/photoshop-2022-version-23-4-1-with-license-code-download-mac-win-latest/) <https://realtorstrust.com/wp-content/uploads/2022/07/abbslau.pdf> <http://nailsmerle.com/?p=20376> [https://kjvreadersbible.com/adobe-photoshop-2022-version-23-1-crack](https://kjvreadersbible.com/adobe-photoshop-2022-version-23-1-crack-keygen-with-serial-number-3264bit-latest-2022/)[keygen-with-serial-number-3264bit-latest-2022/](https://kjvreadersbible.com/adobe-photoshop-2022-version-23-1-crack-keygen-with-serial-number-3264bit-latest-2022/) [https://koshmo.com/wp](https://koshmo.com/wp-content/uploads/2022/07/Adobe_Photoshop_CC.pdf)[content/uploads/2022/07/Adobe\\_Photoshop\\_CC.pdf](https://koshmo.com/wp-content/uploads/2022/07/Adobe_Photoshop_CC.pdf) [https://digi-office.eu/2022/07/05/photoshop-cs3-keygen-for-lifetime-for](https://digi-office.eu/2022/07/05/photoshop-cs3-keygen-for-lifetime-for-pc/)[pc/](https://digi-office.eu/2022/07/05/photoshop-cs3-keygen-for-lifetime-for-pc/) [https://rebon.com.co/adobe-photoshop-2021-version-22-4-3-keygen-](https://rebon.com.co/adobe-photoshop-2021-version-22-4-3-keygen-crack-serial-key-free-license-key-free-download-latest-2022/) [crack-serial-key-free-license-key-free-download-latest-2022/](https://rebon.com.co/adobe-photoshop-2021-version-22-4-3-keygen-crack-serial-key-free-license-key-free-download-latest-2022/) <https://afribizkid.africa/wp-content/uploads/2022/07/kafharr.pdf> <http://technobix.com/?p=2108> [https://www.rentbd.net/photoshop-2021-version-22-1-1-crack-patch](https://www.rentbd.net/photoshop-2021-version-22-1-1-crack-patch-latest-2022/)[latest-2022/](https://www.rentbd.net/photoshop-2021-version-22-1-1-crack-patch-latest-2022/) <https://entrelink.hk/political/adobe-photoshop-2020-activation-free-x64/> [https://www.casaspisosyterrenos.com/wp](https://www.casaspisosyterrenos.com/wp-content/uploads/2022/07/Adobe_Photoshop_CC_2015_version_17.pdf)[content/uploads/2022/07/Adobe\\_Photoshop\\_CC\\_2015\\_version\\_17.pdf](https://www.casaspisosyterrenos.com/wp-content/uploads/2022/07/Adobe_Photoshop_CC_2015_version_17.pdf) <http://hoverboardndrones.com/?p=27243> [https://vdsproductions.nl/photoshop-2021-version-22-4-1-jb-keygen-exe](https://vdsproductions.nl/photoshop-2021-version-22-4-1-jb-keygen-exe-free-latest/)[free-latest/](https://vdsproductions.nl/photoshop-2021-version-22-4-1-jb-keygen-exe-free-latest/) [https://kuudle.com/adobe-photoshop-2022-version-23-1-1-crack-mega](https://kuudle.com/adobe-photoshop-2022-version-23-1-1-crack-mega-full-version-2022/)[full-version-2022/](https://kuudle.com/adobe-photoshop-2022-version-23-1-1-crack-mega-full-version-2022/) [https://suaratapian.com/wp](https://suaratapian.com/wp-content/uploads/2022/07/Photoshop_2021_Version_222.pdf)[content/uploads/2022/07/Photoshop\\_2021\\_Version\\_222.pdf](https://suaratapian.com/wp-content/uploads/2022/07/Photoshop_2021_Version_222.pdf) <http://www.vxc.pl/?p=39857>

[https://trello.com/c/wwtF0o3I/159-photoshop-cc-2015-mem-patch-for](https://trello.com/c/wwtF0o3I/159-photoshop-cc-2015-mem-patch-for-windows-latest)[windows-latest](https://trello.com/c/wwtF0o3I/159-photoshop-cc-2015-mem-patch-for-windows-latest)